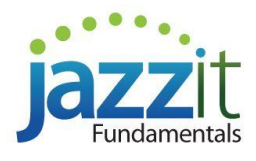

# **Jazzit Fundamentals– February 2, 2018 update**

Welcome to the **February 2, 2018** Jazzit Fundamentals update release notes

The modules listed below are dated **February 2, 2018** in your Resource Centre **JZUPDATE** RC update control document.

**Remember that Jazzit Fundamental updates are cumulative.** Updating to this release will include all features and functionality from prior releases, together with any corrections made to the templates

# **NEW FEATURES AND FUNCTIONALITY**

# **JZUPDATE – RC UPDATE CONTROL DOCUMENT**

**Individual module update button will only pull newer modules from Snackbar to Resource Centre directory. Older** modules in Snackbar directory are ignored when updating

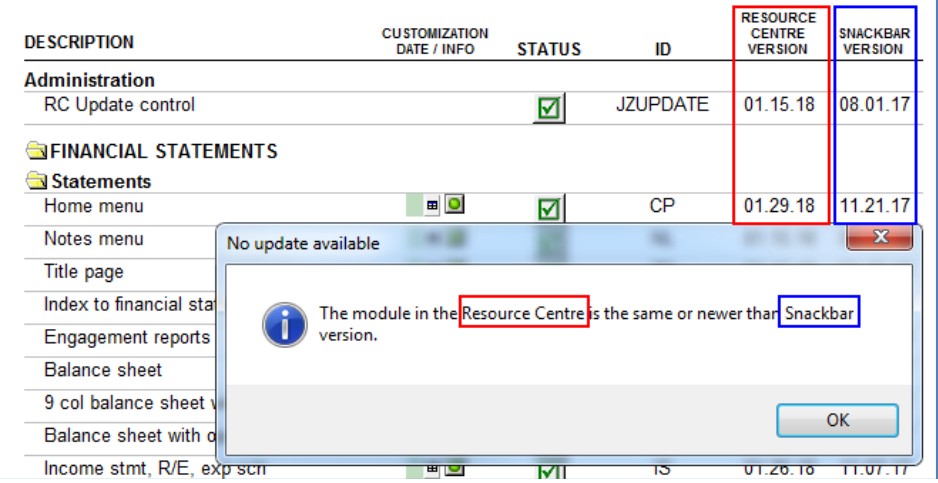

## **CA, CB, IA – AMORTIZATION WORKING PAPERS**

- Restricted the global insert/delete button to 25 rows per click to prevent the template from hanging. You can run the insert/delete events multiple times if more than 25 rows are required
- Added the ability to print a client version of the working paper. This removes the signoff boxes and moves the page numbers to the right

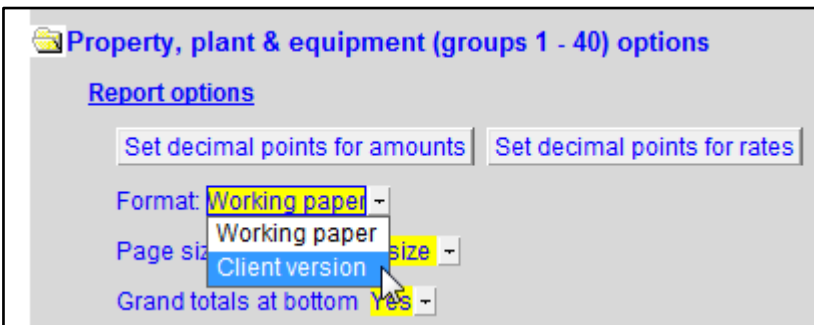

## **February 2, 2018 release notes**

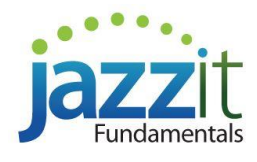

# **TP, TC – TITLE PAGE, INDEX PAGE**

**Added the ability to print the Title** page and Index page on the same page

> *\*PLEASE NOTE: Due to each client file being unique, spacing will have to be adjusted on a per file basis in order to keep firm consistent spacing*

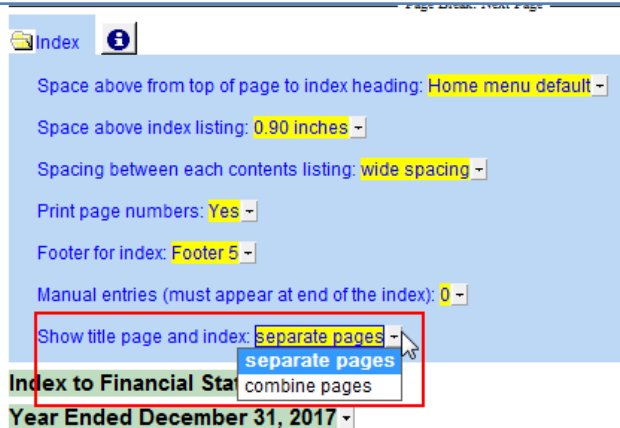

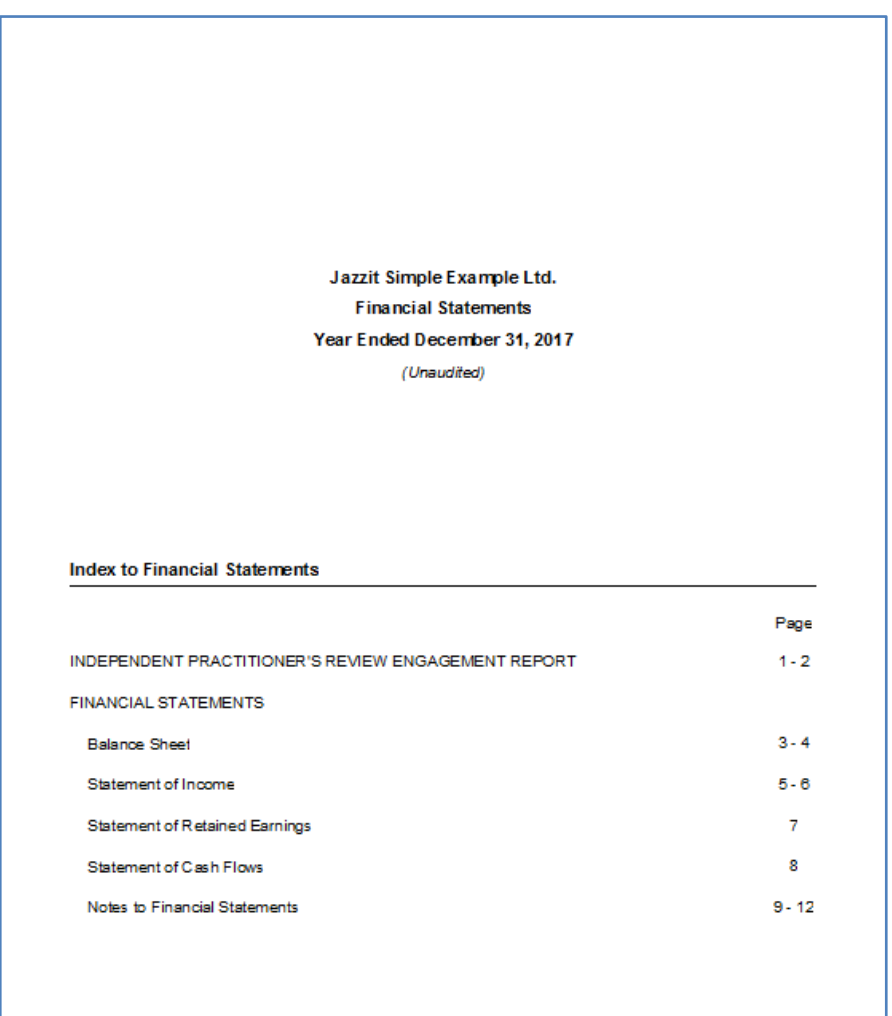

#### **February 2, 2018 release notes**

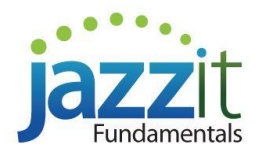

#### **MS – MARKETABLE SECURITIES**

- **Global line (transaction) insertion / deletion**  Added the ability to insert or delete multiple rows in multiple 10 | Insert 10 lines into selected securities | Delete the last 10 lines from selected securities | Number of lines: securities with a single click Please select the securities to insert/delete tranactions: *(limited to 25 per event)* Select all securities | Deselect all securities  $\nabla$  Security 1 (5 lines) Security 18 (5 lines) Security 35 (5 lines)  $\nabla$  Security 2 (5 lines) Security 19 (5 lines) Security 36 (5 lines)  $\nabla$  Security 3 (5 lines) Security 20 (5 lines) Security 37 (5 lines)  $\nabla$  Security 4 (5 lines) Security 21 (5 lines) Security 38 (5 lines)  $\nabla$  Security 5 (5 lines) Security 22 (5 lines) Security 39 (5 lines)  $\Box$  Security 40 (5 lines)  $\nabla$  Security 6 (5 lines) Security 23 (5 lines) Security 7 (5 lines) Security 24 (5 lines) Security 41 (5 lines)  $\nabla$  Security 8 (5 lines) Security 25 (5 lines) Security 42 (5 lines)  $\nabla$  Security 9 (5 lines) Security 26 (5 lines) Security 43 (5 lines) Security 27 (5 lines)  $\nabla$  Security 10 (5 lines) Security 44 (5 lines) Security 28 (5 lines) Security 11 (5 lines) Security 45 (5 lines) Security 12 (5 lines) Security 29 (5 lines) Security 46 (5 lines) Security 13 (5 lines) Security 30 (5 lines) Security 47 (5 lines) Security 14 (5 lines) Security 31 (5 lines) Security 48 (5 lines) Security 15 (5 lines) Security 32 (5 lines) Security 49 (5 lines) Security 16 (5 lines) Security 33 (5 lines) Security 50 (5 lines) Security 17 (5 lines) Security 34 (5 lines)
- Added the ability to set both the currency for the broker account and the accounting records

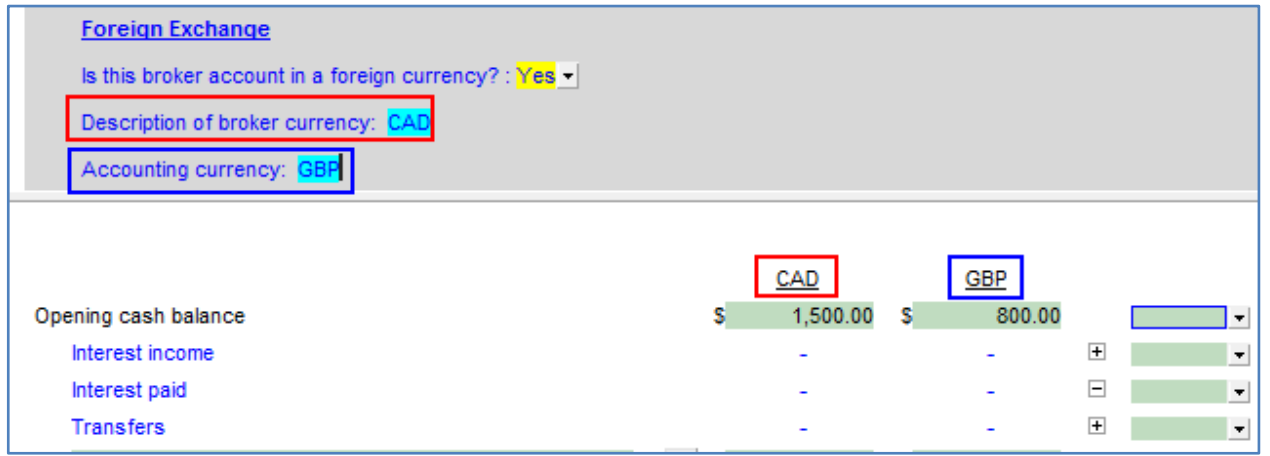

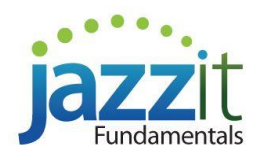

# **JZLAMORT – LOAN CALCULATOR**

 Added the ability to change\* the effective interest rate on a loan for each payment interval i.e. weekly, bi-weekly, monthly, etc.

*\*The opening effective interest rate will be taken from the prior year closing rate, and any adjustments made in the "Effective rate %" column will appear as overridden cells*

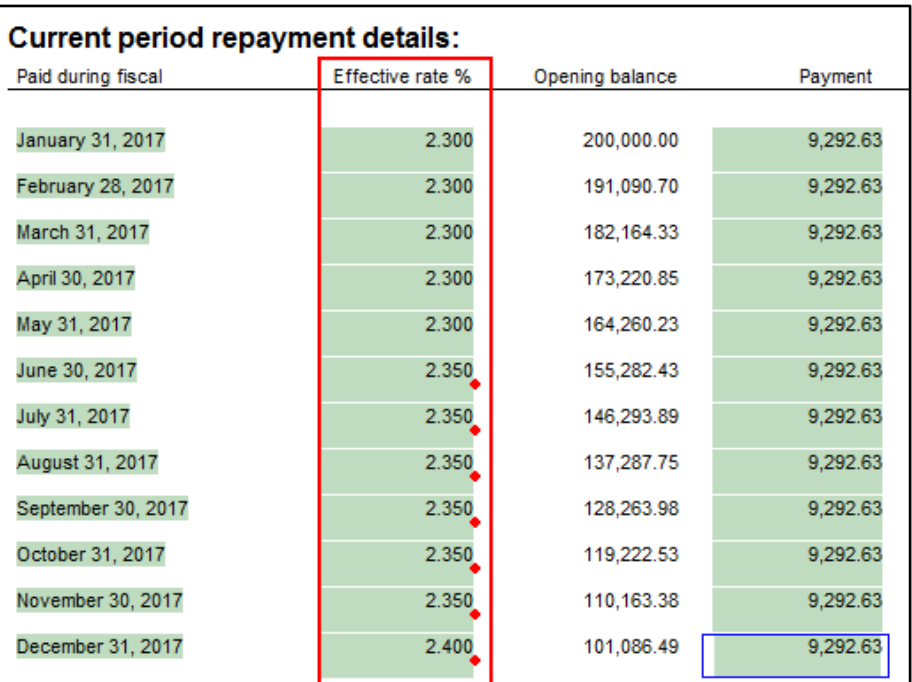

# **EL, JZEL – ENGAGEMENT LETTERS**

 Added the ability to switch how the firm\* reference is displayed throughout the letter

*\*Option between firm and Firm is present in the dropdown, however the user can enter any text they would like in the field*

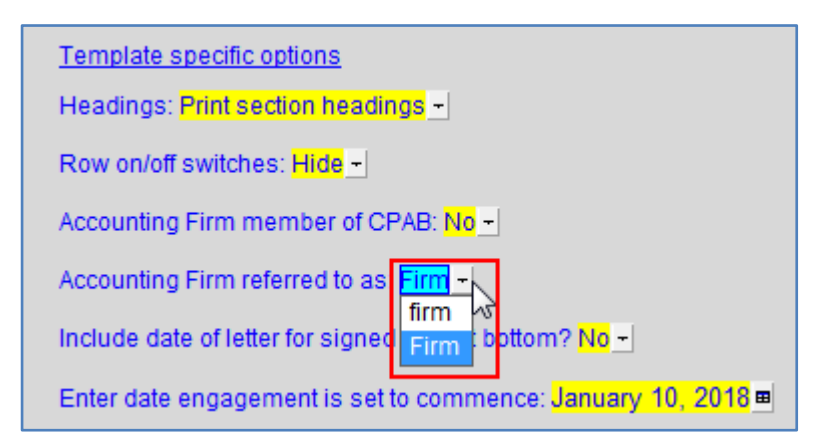

Added the ability to include client initials at the bottom of each paragraph

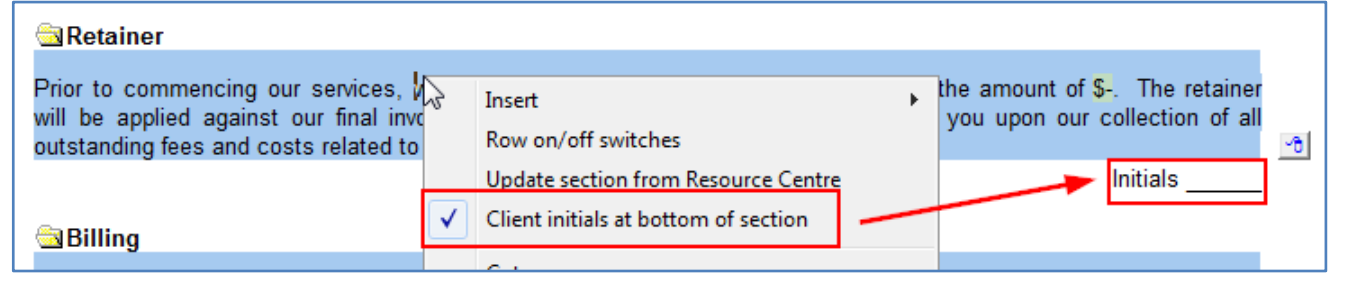

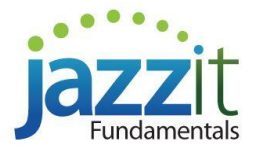

Added the option to adjust position and spacing of the signature lines

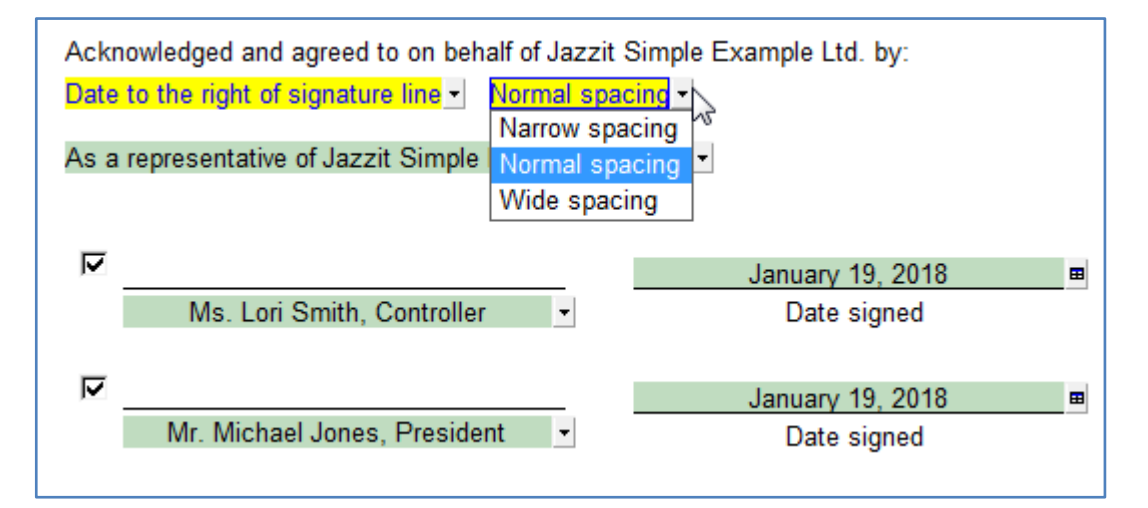

### **RL, JZRL – REPRESENTATION LETTERS**

Added the option to adjust position and spacing of the signature lines (as above)

### **PE – PREPAID EXPENSES WORKING PAPER**

Expanded the number of sections in the working paper to 10

#### **DI – DEFERRED INCOME WORKING PAPER**

**Expanded the number of sections in the working paper to 10** 

## **JZAL – ACCRUED LIABILITIES WORKING PAPER**

Expanded the number of sections in the working paper to 10

## **KH – DUE TO (FROM) RELATED PARTIES NOTE**

**DEFAULT NOTE** – Expanded the number of related parties in the note to 20

### **KD – MARKETABLE SECURITIES NOTE**

**OPTION 2** – Added the ability to hide the units columns

# **SC2 – GENERIC 9 COLUMN SCHEDULE**

Added the ability to set note references for each row in the schedule

# **Q1-QK – ADDITIONAL LETTERS**

Added the express menu functionality to each row in each section

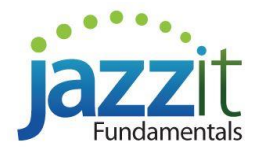

# **CORRECTIONS AND ENHANCEMENTS**

## **EL, JZEL – ENGAGEMENT LETTERS**

Removed Keep Together from each section

### **KE – LONG TERM INVESTMENTS**

**OPTION 3** – Corrected column headings hiding by default

### **IS – INCOME STATEMENT**

**PARTNERSHIP** – Corrected alignment of column headings on **Statement of Partner's Capital FORMAT A**

## **IS2 – 9 COLUMN INCOME STATEMENT**

**PARTNERSHIP** – Corrected alignment of column headings on **Statement of Partner's Capital FORMAT A**

### **K8 – FINANCIAL INSTRUMENTS NOTE**

 **FAIR VALUE OF FINANCIAL INSTRUMENTS** - Correction to calculation of insertable subtotals to exclude any amount entered for adjustment to Rounding

### **KN – GENERIC AND SINGLE COLUMN NOTES**

Correction to calculation of insertable subtotals to exclude any amount entered for adjustment to Rounding

#### **KO – GENERIC 2 COLUMN NOTES**

Correction to calculation of insertable subtotals to exclude any amount entered for adjustment to Rounding

## **KU – JOINT VENTURE OPERATIONS NOTE**

- **INVESTMENTS IN JOINT VENTURES** Correction to calculation of insertable subtotals to exclude any amount entered for adjustment to Rounding
- **JOINT VENTURE OPERATIONS** Correction to calculation of insertable subtotals to exclude any amount entered for adjustment to Rounding
- **INVESTMENTS IN SUBSIDIARIES** Correction to calculation of insertable subtotals to exclude any amount entered for adjustment to Rounding

## **KE - LONG TERM INVESTMENTS NOTE**

**OPTION 3** - Correction to calculation of insertable subtotals to exclude any amount entered for adjustment to Rounding

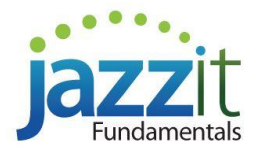

### **KT – TAX AND OTHER GOVERNMENT REMITTANCES NOTE**

- **GOVERNMENT REMITTANCES PAYABLE OTHER THAN INCOME TAX** Correction to calculation of insertable subtotals to exclude any amount entered for adjustment to Rounding
- **INCOME TAXES** Correction to calculation of insertable subtotals to exclude any amount entered for adjustment to Rounding
- **GENERIC TAX NOTE** Correction to calculation of insertable subtotals to exclude any amount entered for adjustment to Rounding

# **K3A – SIGNIFICANT ACCOUNT POLICIES**

 **GENERIC 2 COLUMN POLICY** - Correction to calculation of insertable subtotals to exclude any amount entered for adjustment to Rounding

### **MS – MARKETABLE SECURITIES**

- Corrected issue with amounts from other MS working papers not properly linking into the broker reconciliation section
- **Restored information for foreign exchange in the broker reconciliation section**

If there is a feature you would like us to incorporate into a future build, or found a potential bug which needs addressing, please let us know at [http://www.jazzit.com/fixit](http://www.jazzit.com/fixit/index.php)